### **Adobe Photoshop 2021 (version 22) Hacked Serial Key**

# **[Download](http://dawnloadonline.com/demoralize.amistad/QWRvYmUgUGhvdG9zaG9wIDIwMjEgKHZlcnNpb24gMjIpQWR/childs/ZG93bmxvYWR8ZW44ZUhwdmZId3hOalUyT1RneE5UQTBmSHd5TlRrd2ZId29UU2tnVjI5eVpIQnlaWE56SUZ0WVRVeFNVRU1nVmpJZ1VFUkdYUQ/longo.)**

#### **Adobe Photoshop 2021 (version 22) Crack+ With Registration Code Free**

Layer Types: Photoshop's layers are the main mechanism for manipulating images. Layers allow each element of an image to be treated separately by artists. Simply put, a layer is a separate copy of the image that you can treat differently than the original image. For example, if you wanted to remove a background from a picture, you would turn off the background layer, which would preserve the image on its own. Then, you could use the Eraser tool to blur the background's edges, leaving only the foreground to show. A layer is made up of different elements or separate copies of the image. Elements include any type of content found on a picture, including text, shapes, and images, among others. Elements work as a group rather than individually, and a layer's elements are stacked one on top of another. Let's take a look at a simple image with three layers: a background, a foreground, and a border layer. In the above example, a blue background has been applied to the center of the page, and the client wants to add text to the bottom of the page. The foreground layer is simply an image of text. The border layer is a black rectangle that has been added to the bottom of the page as a frame around the

text. In this example, the text would appear at the top of the page. Now we apply a layer mask to the foreground and border layers to make the text appear white. The layer mask gives us access to the elements inside of our foreground layer without having to remove any of the underlying layers. Using this technique, we can add, modify, and remove elements from the foreground without disrupting the appearance of the background or any other layers. All other layers are visible underneath a layer mask. Moving forward, the client has changed his mind about where the text will be placed on the page. In this case, the text is at the top of the page. With the layer mask still applied to the text layer, we simply need to drag it to the top of the page and position it to the left of the image. We now have an image with the text on top of the page, and the background visible around the edges. Layer types come in the following six types. Each layer type is discussed below. Background "The background layer is simply a translucent copy of your original image. This

#### **Adobe Photoshop 2021 (version 22) Crack**

Photoshop Elements has a feature called "Smart Sharpen" which automatically sharpens images. It's a pretty handy feature, but this is not as good as Photoshop, so you may want to disable it. To accomplish this, open Photoshop Elements then go to "Photoshop Elements > Preferences > Tools". Under "Smart Sharpen", uncheck the box "Enable Smart Sharpen". You can then click the "OK" button to save your preferences. Also, you should know that Photoshop Elements has a different feature for "sharpening images" called "Image Enhance". It is a better feature for sharpening images, and it is unfortunately not compatible with the "Smart Sharpen" feature. You should disable "Image Enhance" if you're going to be using "Smart Sharpen". As a piece of trivia, both the "smart sharpening" and the "image enhance" feature were not included in the original Photoshop when it was first released in 1987. Photo Editing for Samsung Galaxy S7 Without any further ado, let's get started on our photo editing on a Samsung Galaxy S7. Editing photos is an essential part of modern life. Whether we are sharing them with our friends, posting them on social media or printing them out, we always take photos and make them look more beautiful. Now, you don't have to be a professional photographer to do this. You don't need to have a fancy camera to get the job done. In fact, the cheaper your camera is, the better. If you are going to learn how to edit photos on your Samsung Galaxy S7, you'll need to have the right tools. Today, we are going to use Samsung's editing app: S Memo. The first thing you'll need to do to start editing photos on your Samsung Galaxy S7 is enable the S Memo app. To do this, go to settings, then go to "S Memo > Advanced > S Memo" and check the box under "Select". Now, it's time to do some photo editing. To start our photo editing journey, we're going to create a new portrait photo. To do this, go 388ed7b0c7

#### **Adobe Photoshop 2021 (version 22) Crack Activation Key Free Download For Windows**

(3) Therefore, I am sending you this report back to you, both to verify your faith and the faith of everyone else, and to prepare myself for my mission as a witness in Jerusalem." (4) "Here is a copy of that report I sent to you. Take it to the apostles and the brothers (about whom I have already told you) so that on their account you too will be prepared for your mission." (5) "The grace of the Lord Jesus Christ, and the love of God and the fellowship of the Holy Spirit be with all of you." Notes and Additional Reading: Eusebius' account (mentioned above) is the only other contemporary source that mentions a gift of money from Constantine to the church in Antioch. He says that when Eusebius received the letter from Hormisdas about the suppression of John, he "dismissed the holy men from his presence and asked who it was that in such a manner had written to him. And being told that it was Constantine's own letter, he read it, and having understood the sense of what was said in it, he denounced it as blasphemous, and declared that it ought not to be received." Eusebius adds that, as a result of Constantine's gift, "they named the city Ephesus in the place of the Ephesian letter, and the place called Malaca in the place of the Malaca letter." The foregoing account, then, is the first recorded instance of Ephesianism in any ancient Christian source. All subsequent discussions of Ephesianism are derived from that single instance (if it is in fact what Eusebius records). For further discussion, see the article "Ephesianism and the Ephesian Letters" and the entry "Papias." This item in our series about the various books of the New Testament began with the Gospel of Matthew, the second longest book of the New Testament, which was written in about A.D. 70. It ends with the Book of Revelation. Book of Matthew – early church leaders We have already commented on the question of the place and time of writing of Matthew's Gospel, but before moving on to a study of Matthew's teachings on Christ, we would like

#### **What's New in the?**

UNPUBLISHED UNITED STATES COURT OF APPEALS FOR THE FOURTH CIRCUIT No. 98-2143 DEBORAH L. BAKER, Plaintiff - Appellant, versus ST. FRANCIS HOSPITAL; DEPARTMENT OF TRANSPORT- ATION AND TRUCKING; MICHAEL K. JOHNSON, in his individual and official capacity, Defendants - Appellees, and PATRICIA A. SCOTT, in her individual and offi- cial capacity; GERALD S. RUSHTON, in his indi- vidual and official capacity, Defendants. Appeal from the United States District Court for the Eastern Dis- trict of Virginia, at Norfolk. Rebecca B. Smith, District Judge. (CA-96-1005-2) Submitted: October 7, 1998 Decided: October 29, 1998 Before MURNAGHAN, ERVIN, and MICHAEL, Circuit Judges. Affirmed by unpublished

## **System Requirements:**

Windows 7, Windows 8.1, Windows 10 (64-bit version only). Windows 7 - Recommended: OS: Windows 7 Service Pack 1 (32-bit or 64-bit). Processor: Intel Core 2 Duo 2.0Ghz or AMD Athlon X2 5000+, 1GB RAM or more. Windows 8.1 - Recommended: OS: Windows 8.1 (64-bit only). Processor: Intel Core 2 Duo 2.0Ghz or AMD Athlon X2 5000

Related links:

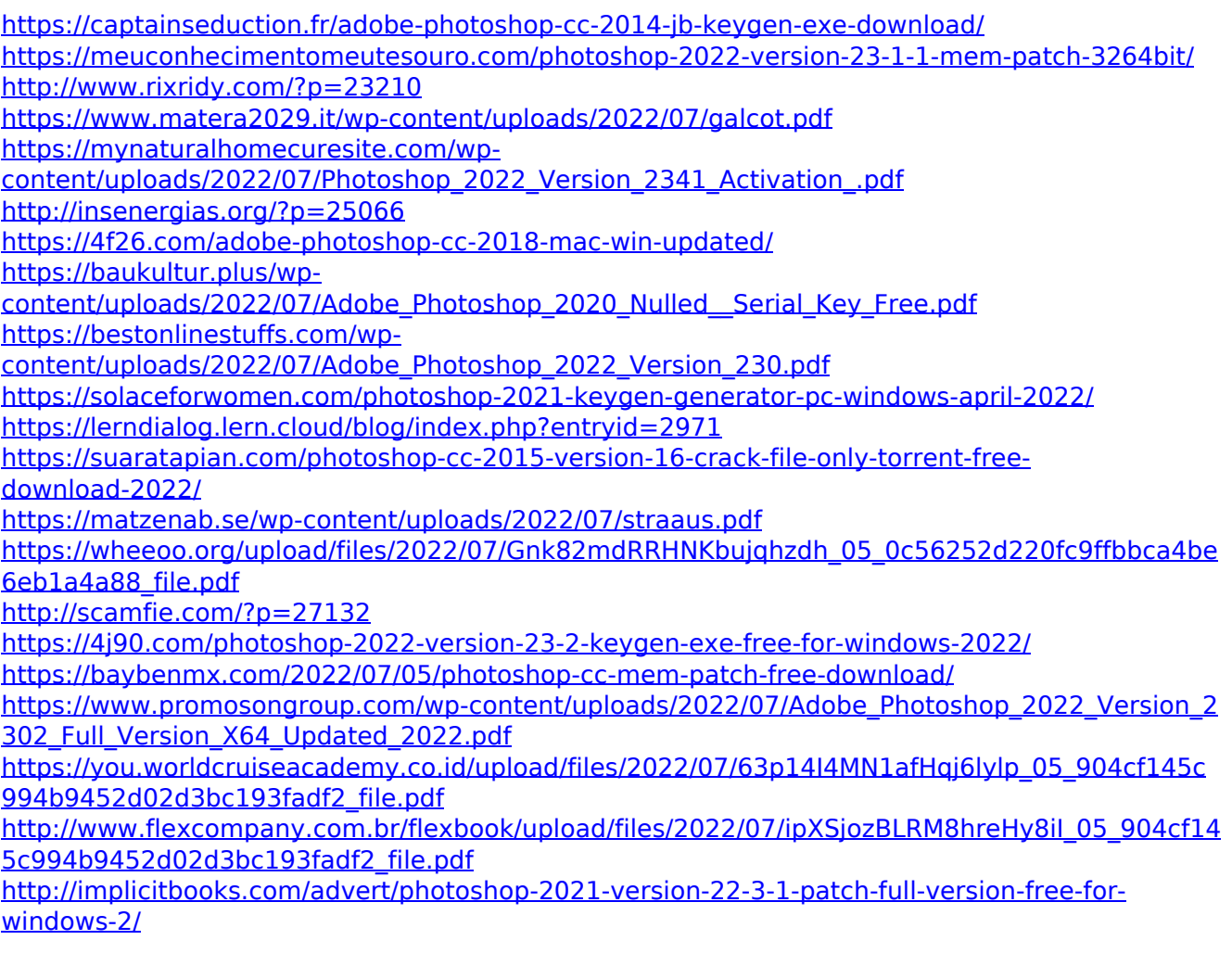

<https://wakelet.com/wake/VmFUmGJ6Z62UHZ703mp7h>

<https://journals.adou.edu.gh/sites/default/files/webform/cvs/talkar375.pdf>

<https://natsegal.com/photoshop-2021-version-22-5-product-key-free-mac-win-2022-new/>

<https://oag.uz/en/photoshop-2021-version-22-4-1-crack-file-only-free-download-x64-updated/>

<https://aula.ciapse.edu.pe/blog/index.php?entryid=23991>

<https://moodle.ezorock.org/blog/index.php?entryid=7204>

<https://promwad.com/sites/default/files/webform/tasks/checri79.pdf>

[https://superyacht.me/advert/photoshop-cc-2015-version-18-serial-number-and-product-key](https://superyacht.me/advert/photoshop-cc-2015-version-18-serial-number-and-product-key-crack-with-registration-code-latest-2022/)[crack-with-registration-code-latest-2022/](https://superyacht.me/advert/photoshop-cc-2015-version-18-serial-number-and-product-key-crack-with-registration-code-latest-2022/)

<https://rei4dummies.com/photoshop-cc-serial-key-serial-key-download-win-mac/>